$<<$ MS Office  $>$ 

书名:<<MS Office办公软件整合应用标准教程>>

, tushu007.com

- 13 ISBN 9787302106708
- 10 ISBN 7302106703

出版时间:2005-7

页数:334

PDF

更多资源请访问:http://www.tushu007.com

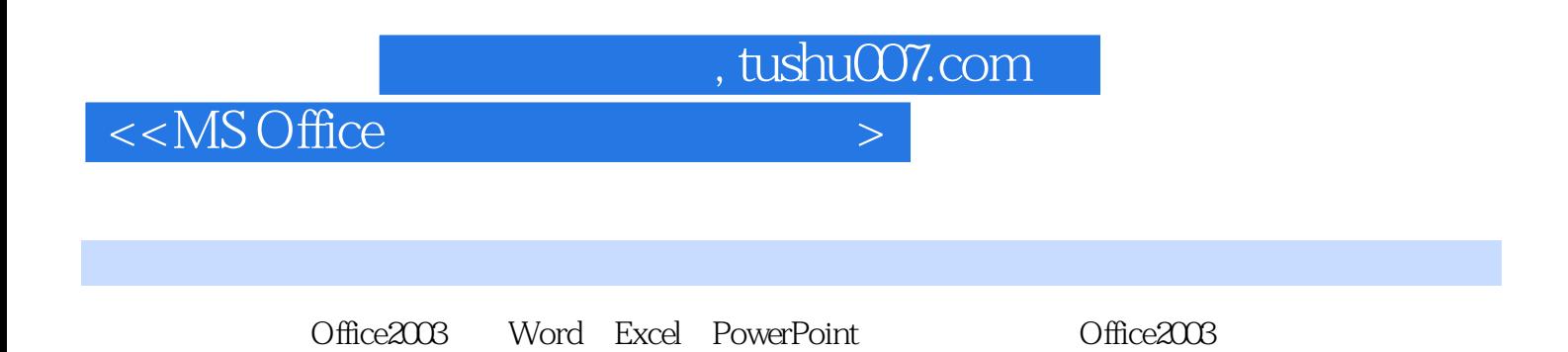

 $\text{CCAT}$ 

, tushu007.com

## $<<$ MS Office  $>$

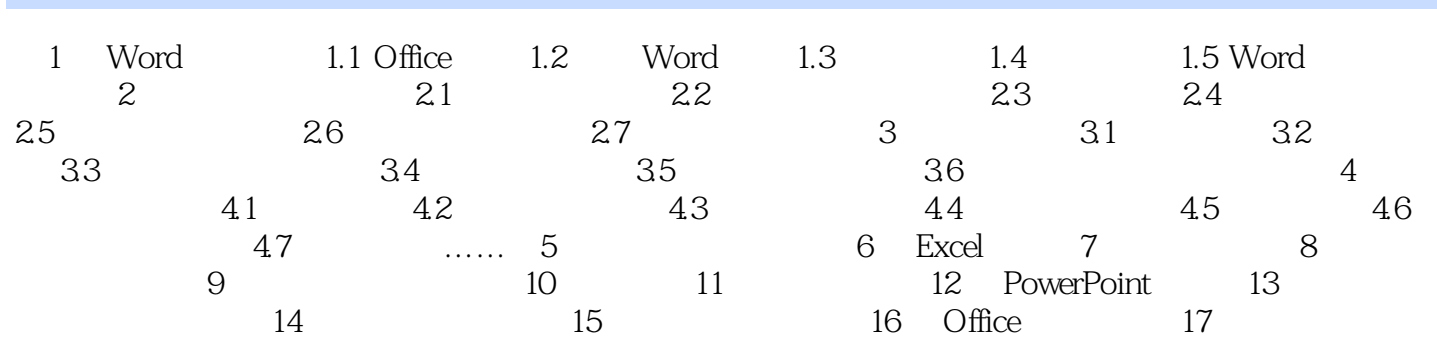

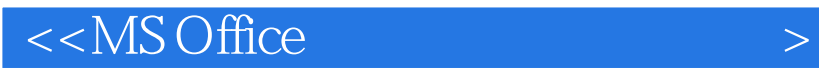

本站所提供下载的PDF图书仅提供预览和简介,请支持正版图书。

更多资源请访问:http://www.tushu007.com

 $,$  tushu007.com